1/3

## Bulk changing Progress State or Action Date (for a group of candidates)

This is done from the Progress Selector form. You can select the relevant progress lines in the selector form using the filters.

|              |                       |                            | <ul> <li>Action</li> </ul> | Date 28/0             | 06/2021 🗸 t                 | 02/12            | 2/2021 🗸                     | State All         | ~          | Close     |            | Help        |                  |  |
|--------------|-----------------------|----------------------------|----------------------------|-----------------------|-----------------------------|------------------|------------------------------|-------------------|------------|-----------|------------|-------------|------------------|--|
| Details      |                       | Expand Vacancy             |                            |                       | Applicant Count             |                  |                              |                   |            |           |            | Update      |                  |  |
| Filter       | P                     | Process Applicants Process |                            | s Companies P         |                             | Process Contacts |                              | Process Vacancies |            | Filter    |            |             |                  |  |
| ored Filters | c                     | onsultant                  | Company                    |                       | Vacancy                     |                  | Applicant                    |                   | State      | Reference | Temp       | Action Date | Rejection Reason |  |
| Reports      | ► SC                  | соттм                      | A & M Step                 | hens                  | Ground Worker               |                  | Riley Vance                  |                   | Placed     | 9876      |            | 10/11/2021  |                  |  |
| Aail Merge   | S                     | СОТТМ                      | A & M Step                 | ohens                 | Ground Work                 | er               | Casey Va                     | rgas              | Placed     | 9876      |            | 10/11/2021  |                  |  |
| nali merge   | S                     | соттм                      | A & M Step                 | ohens                 | Ground Worker Ground Worker |                  | Martin Ayala<br>Skyla Glover |                   | CV Sent to | 9876      | $\sim$     | 10/11/2021  |                  |  |
|              | S                     | СОТТМ                      | A & M Step                 | ohens                 |                             |                  |                              |                   | Placed     | 9876      |            | 10/11/2021  |                  |  |
|              | SCOTTM A & M Stephens |                            |                            | Ground Worker Maxwell |                             |                  | larvey                       | CV Sent to        | 9876       |           | 10/11/2021 |             |                  |  |
|              |                       |                            |                            |                       |                             |                  |                              |                   |            |           |            |             |                  |  |

Or you can take selected progress lines to the selector form from either the Short List within a vacancy or Progress due for Action screen within the Desktop form.

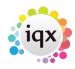

## 2024/05/24 11:10

2/3

## Bulk changing Progress State or Action Date (for a group of candidates)

| All                            | ~                                                  | <u>√</u>       |                       |                           |                  |                             |                |                 |                     |      |  |  |  |  |  |
|--------------------------------|----------------------------------------------------|----------------|-----------------------|---------------------------|------------------|-----------------------------|----------------|-----------------|---------------------|------|--|--|--|--|--|
| Daily Work List                | Action by 30/03/2022 U State All                   |                |                       | V Filar                   | Expand Vac       | Expand Vacancy Applicant Pr |                | Send Notificat  | on                  |      |  |  |  |  |  |
| Diary                          | Dary Select Consultant                             |                | Company               | Vacancy                   | Applicent        | State                       | Action<br>Date | Person<br>State | Rejuction<br>Reason | Prty |  |  |  |  |  |
| Dary List                      | SCOTTN Spark Energy Ltd<br>SCOTTN Spark Energy Ltd |                | Spark Energy Ltd      | Sales Performance Analyst | Jay Salas        | Rejected - another pl.      | 13/05/19       | Placed          |                     | 5    |  |  |  |  |  |
|                                |                                                    |                | Spark Energy Ltd      | Sales Performance Analysi | Aaton Stanley    | Rejected by Client Pr.,     | 13/05/19       | Current         |                     | 5    |  |  |  |  |  |
| Induce                         |                                                    | SCOTTN         | Spark Energy Ltd      | Sales Performance Analyst | Megan Richards   | Placed                      | 13/05/19       | Placed          |                     | 5    |  |  |  |  |  |
|                                | SCOTTM                                             |                | Spark Energy Ltd      | Customer Service Advisor  | Piper Benton     | Rejected - another pl.      | 15/05/19       | Current         | Vacancy Filed       | 5    |  |  |  |  |  |
| Progress due for Action        | SCOTTN                                             |                | A & II Stephens       | Joiner                    | Piper Benton     | Placed                      | 15/05/19       | Current         |                     | 5    |  |  |  |  |  |
| interviews                     | SCOTTN Spark Er                                    |                | Spark Energy Ltd      | Customer Service Advisor  | Skylur Wilkinson | Placed                      | 15/05/19       | Placed          |                     | 5    |  |  |  |  |  |
|                                |                                                    | SCOTTN         | ADBA Ltd              | Coffee Maker              | Martin Reed      | Placed                      | 16/05/19       | Current         |                     | 1    |  |  |  |  |  |
| ontact Events due for Caliback |                                                    | SCOTTN ABBALLI |                       | Coffee Maker              | Scott Cordon     | Awaits Contact              | 18/05/19       | Current         |                     | 5    |  |  |  |  |  |
|                                |                                                    | SCOTTN         | ABBALtd               | Coffee Maker              | Alice Pearson    | Awaits Contact              | 16/05/19       | Current         |                     | 5    |  |  |  |  |  |
| Current Vacancies              |                                                    | SCOTTN         | ABBALLM               | Coffee Maker              | Dexter Adkins    | Awaits Contact              | 18/05/19       | Current         |                     | 5    |  |  |  |  |  |
| Tracked Vacancies              |                                                    | SCOTTN         | ABBALtd               | Coffee Maker              | Leland Gamer     | Awaits Contact              | 16/05/19       | Current         |                     | 5    |  |  |  |  |  |
|                                |                                                    | SCOTTN         | Boale & Co.           | bricklayer                | Kyle Roth        | Awaits Contact              | 12/06/19       | Current         |                     | 5    |  |  |  |  |  |
| Placementa                     |                                                    | SCOTTN         | ABC Contract Services | joiner .                  | Ellas Grady      | Awaits Contact              | 12/06/19       | Current         |                     | 5    |  |  |  |  |  |
|                                |                                                    | SCOTTN         | Perivan Ltd.          | Pucker                    | Flion Haley      | Paced                       | 12/06/19       | Current         |                     | 5    |  |  |  |  |  |
| Reports                        |                                                    | SCOTTN         | Deale & Co.           | bricklayer                | Marnie Wall      | Awaits Contact              | 12/06/19       | Current         |                     | 5    |  |  |  |  |  |
| Backup Log                     |                                                    | SCOTTN         | ABC Contract Services | joiner                    | Teby Lucere      | Paced                       | 12/06/19       | Current         |                     | 5    |  |  |  |  |  |
| brook coy                      |                                                    | SCOTTN         | ABC Contract Services | joiner .                  | Casey Vargas     | Awaits Contact              | 12/06/19       | Current         |                     | 5    |  |  |  |  |  |
| Incoming SMS                   | IS SCOTTN                                          |                | Beale & Co.           | bricklayer                | Casey Vargos     | Paced                       | 12/06/19       | Current         |                     | 5    |  |  |  |  |  |
|                                |                                                    | SCOTTM         | ABC Contract Services | joiner                    | Maci Burnett     | Awaits Contact              | 12/06/19       | Current         |                     | 5    |  |  |  |  |  |
| Tracked Applicant              |                                                    | SCOTTN         | Beale & Co.           | bricklayer                | Marnie Carrett   | Awaits Contact              | 12/06/19       | Current         |                     | 5    |  |  |  |  |  |
| Charla                         |                                                    | SCOTTM         | ABC Contract Services | joiner                    | Hacwel Harvey    | Awaits Contact              | 12/06/19       | Current         |                     | 5    |  |  |  |  |  |
|                                |                                                    | SCOTTN         | Beale & Co.           | bricklayer                | Harry Davenport  | Awaits Contact              | 12/06/19       | Current         |                     | 5    |  |  |  |  |  |
| Collections                    |                                                    | SCOTTM         | Pertvan Ltd.          | Packer                    | Chase Richardson | Placed                      | 12/06/19       | Current         |                     | 5    |  |  |  |  |  |
|                                |                                                    | SCOTTN         | ABC Contract Services | ining                     | Chase Richardson | Awaits Contact              | 12/06/19       | Current         |                     | 5    |  |  |  |  |  |

| 💮 Temp Vacancy: SM Te            | est 8 for A & M Step | hens             |                          |                   |                 |                     |               |           |           |       |                  |     |             | •        |
|----------------------------------|----------------------|------------------|--------------------------|-------------------|-----------------|---------------------|---------------|-----------|-----------|-------|------------------|-----|-------------|----------|
| K 4 > N 🕼 🕇                      | Reports              | Search Delete    | Help                     | 33                |                 | <sup>₿Ç</sup>       |               |           |           |       |                  |     |             |          |
| Contact Events                   | Company              | A & M Stephen    |                          |                   |                 |                     |               |           |           |       |                  |     |             |          |
|                                  | Contact              | May Proctor ···· |                          |                   |                 |                     |               |           |           |       |                  |     |             |          |
| Short List                       | Job Title            | SM Test 8        |                          |                   |                 |                     |               |           |           |       |                  |     |             |          |
| Requirements                     | No. of Posts         | 15               |                          |                   |                 |                     |               |           |           |       |                  |     |             |          |
| Rates                            | PO Number            |                  |                          |                   |                 |                     |               |           |           |       |                  |     |             |          |
|                                  |                      | From 10/04/202   |                          |                   |                 |                     |               |           |           |       |                  |     |             |          |
| Diary                            | Pay / Charge         | 10.00 / 15.00    |                          |                   |                 |                     |               |           |           |       |                  |     |             |          |
| Shifts                           | EStatus / Codes      | Current          |                          |                   |                 |                     |               |           |           |       |                  |     |             |          |
| AWR                              |                      | Drivers / Driver | Drivers / Drivers / JANE |                   |                 |                     |               |           |           |       |                  |     |             |          |
|                                  | Client Department    |                  |                          |                   |                 | _                   |               |           |           |       |                  |     |             |          |
| Questionnaire                    | Headline             | Client H&S       |                          |                   |                 |                     |               |           |           |       |                  |     |             |          |
| Website                          |                      |                  |                          |                   |                 |                     |               |           |           |       |                  |     |             |          |
| Placements                       |                      |                  |                          |                   |                 |                     |               |           |           |       |                  |     |             |          |
|                                  | Timesheet Dis        | Not selected     |                          |                   |                 | _                   |               |           |           |       |                  |     |             |          |
| Withholds                        | Timesneet bis        | Not selected     |                          |                   |                 | _                   |               |           |           |       |                  |     |             |          |
| Timesheets                       | Search Add           | Remove           | Send [                   | locs              | Send Detai      | ls S                | iend CVs      |           | lacement  |       |                  |     |             |          |
| Site Details                     | Filter               |                  | Maş                      |                   | Not Finishe     | d Show              | Previous Stat | e Cop     | y Short L | ist   |                  |     | Se          | lect All |
| Web Publish                      | 😂 🚑                  | E                | Expand Proc              |                   | cess            | Process App         | licants       | Applicant |           | E     | Exclusive        |     | Show Hidden |          |
| Miscellaneous<br>Location Map    | Applicant            | Consultant       | Action<br>Date           | Progress<br>State | Person<br>State | Rejection<br>Reason | Interview     | Time      | Notes     | Pr'ty | Last<br>Position | Exc | Hide        | Select   |
|                                  | Casey Vargas         | SCOTTM           | 03/11/20                 | Placed            | Current         |                     |               |           |           | 5     | AWR NOTA: D      | r N |             |          |
| Shift Templates                  | Rayyan Branch        | SCOTTM           | 05/10/20                 | Awaits Co         | Current         |                     |               |           |           | 5     | Argenta Private  | e N | Ō           |          |
| Documents                        | Brian Byrd           | SCOTTM           | 05/10/20                 | Awaits Co         | Current         |                     |               |           |           | 5     | A & M Stephen    | s N |             |          |
| Vacancy Roles                    | Lenny Case           | SCOTTM           | 05/10/20                 | Awaits Co         | Current         |                     |               |           |           | 5     |                  | N   |             |          |
|                                  | Harry Davenport      | SCOTTM           | 05/10/20                 | Awaits Co         | Current         |                     |               |           |           | 5     | A & M Stephen    | s N |             |          |
| Vacancy Team<br>Compliance       | Bruno Hammond        | SCOTTM           | 05/10/20                 | Awaits Co         | Pre registr.    |                     |               |           |           | 5     |                  | N   |             |          |
| Questionnaire -<br>Modify Screen | _                    |                  |                          |                   |                 |                     |               |           |           |       |                  |     |             |          |

Either select the required candidates by ticking the Select boxes and click Progress, which will take the progress lines you have ticked to the progress selector screen. Or click Process which will take ALL the progress lines to the progress selector screen.

From the Progress Selector, go to the Mail Merge tab and click Change State/Action Date. Make the relevant changes and click Ok.

Go back to Vacancy Records

2024/05/24 11:10

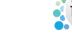

Bulk changing Progress State or Action Date (for a group of candidates)

Go back to Hints, Tips & Shortcuts menu

3/3

From: https://iqxusers.co.uk/iqxhelp/ - **iqx** 

Permanent link: https://iqxusers.co.uk/iqxhelp/doku.php?id=hat\_14

Last update: 2022/06/03 15:45

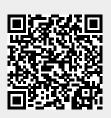